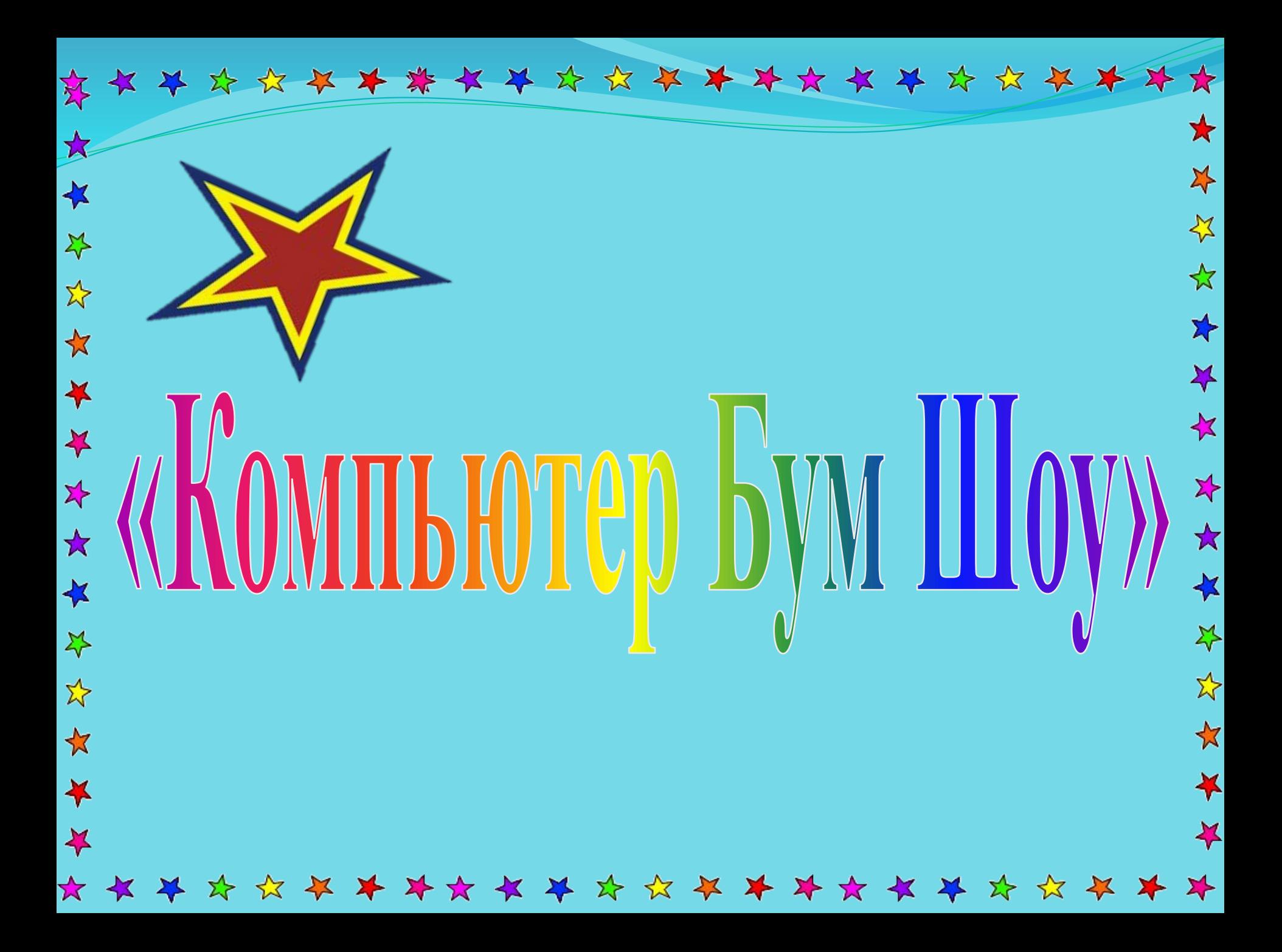

# **КǽǻаǼдаǺаǿ**

*І топ – " Компьютер" ІІ топ – " Информатика" ІІI топ – " Интернет"*

## *СǯǸыȀȁың өȁȂ ǹǴǶǴңdzǴǿі:*

1. Таныстыру *2. АқыǺdzǯȀȀǯң шǴшǴǿȀің*  $3.$  *Тіл - өнер 4. ЖыǺdzǯǻ, ȁǯғы ǵыǻdzǯǻыǿǯқ* 5. Көрермендермен ойын <sup>3</sup>  $6.$ Шешімін тап

 $\blacktriangleright$  $\frac{1}{\sqrt{2}}$ \* \* \* \* \* \* \* \* \* \* \* \* \* \* \* \* \*  $\bigstar$ 长 公公文 I. Таныстыру 琴好  $\star$ \* \* \* \* \* \* \* \* \* \* \* \* \* \* \* \* \* \* \* \*  $\frac{1}{2}$  $\bigstar$ 

## П. Тіл - өнер

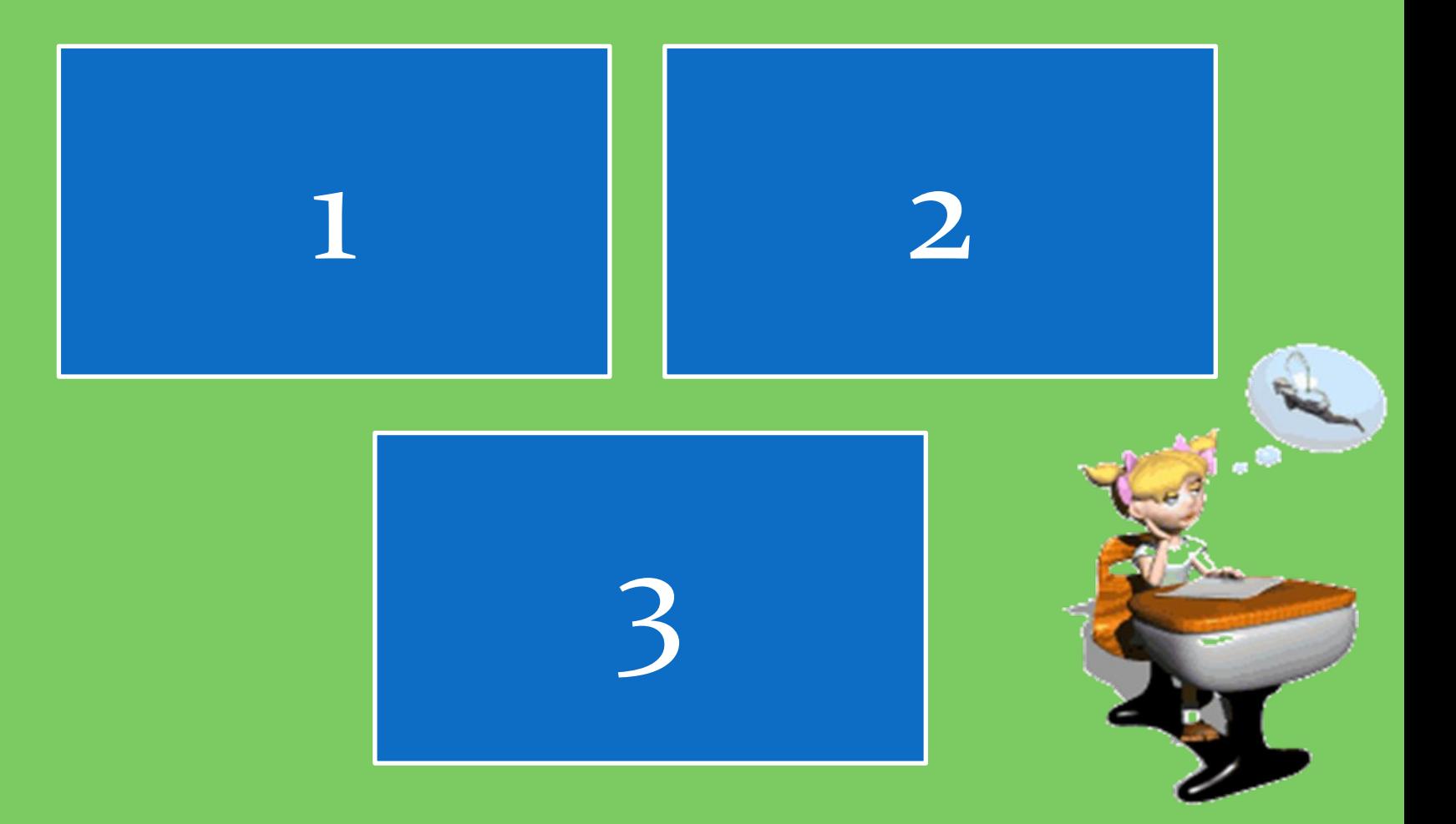

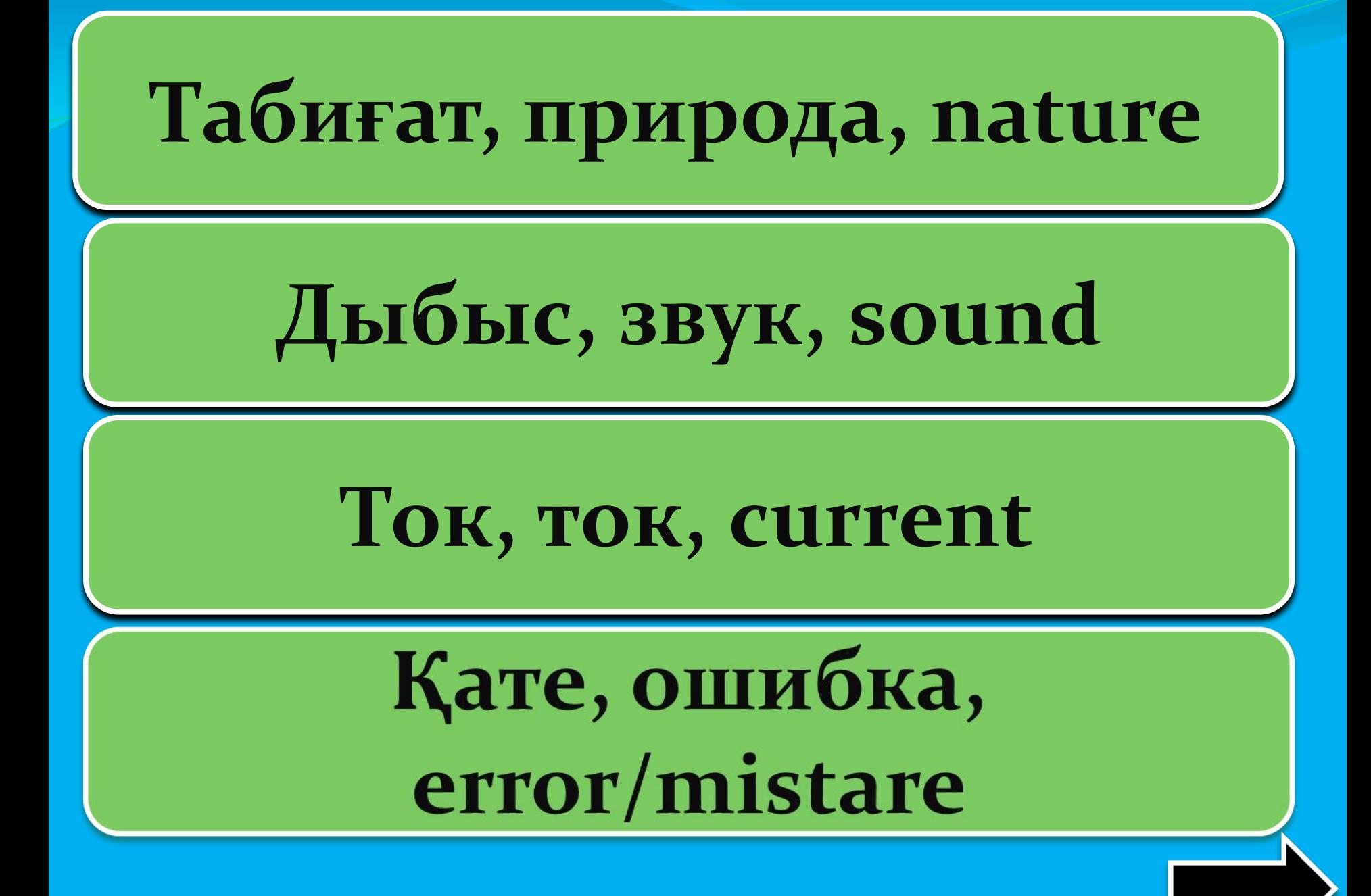

## Ақпарат, информация, information

#### Мың, тысяча, one thousand

## Шам, лампочка, lamp

#### Тышқан, мышка, mouse

Ауа, воздух, аіг

#### сөз, слово, word

## Білім, знание, knowledge

## 99, девяносто девять, ninety nine

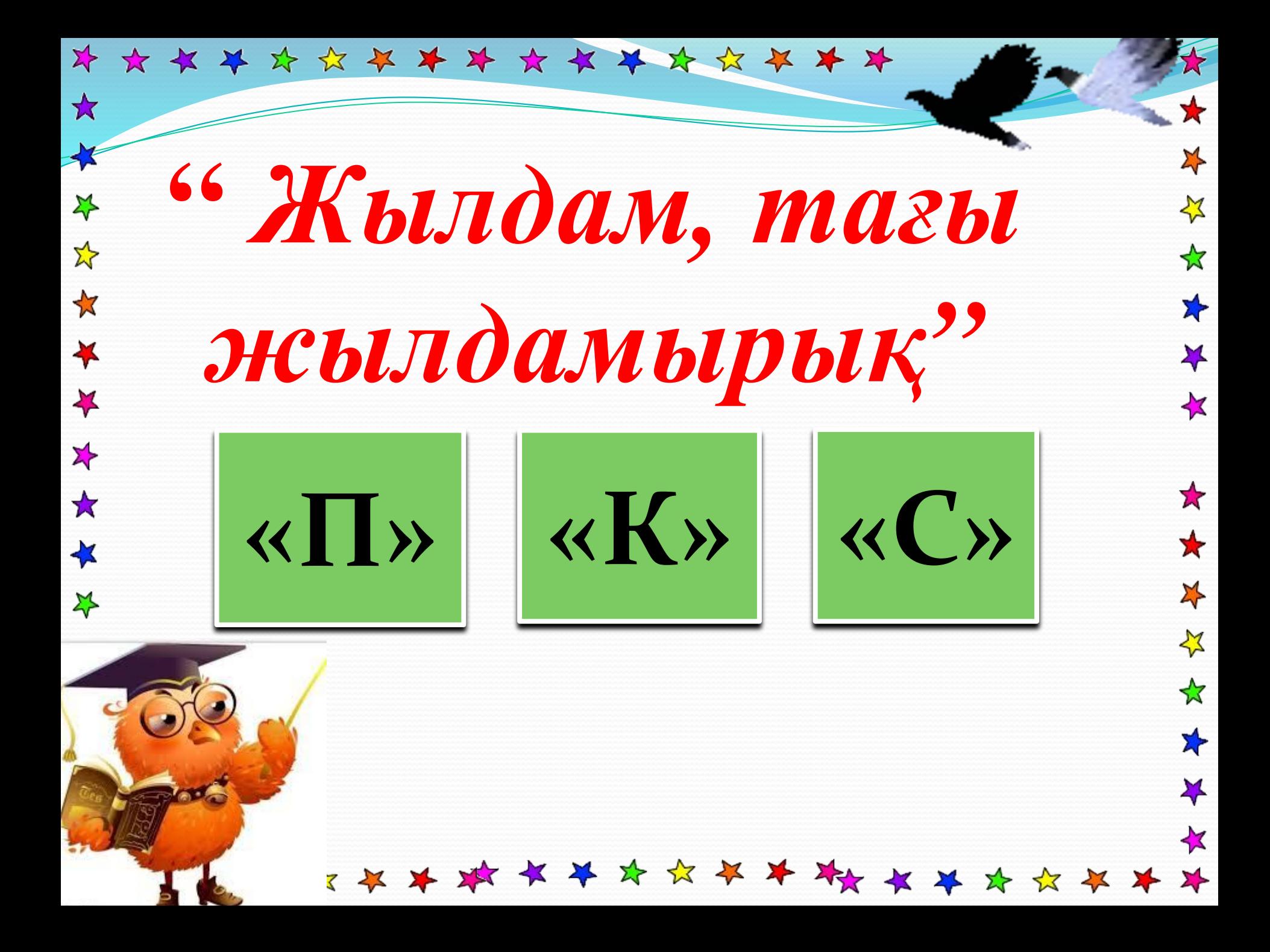

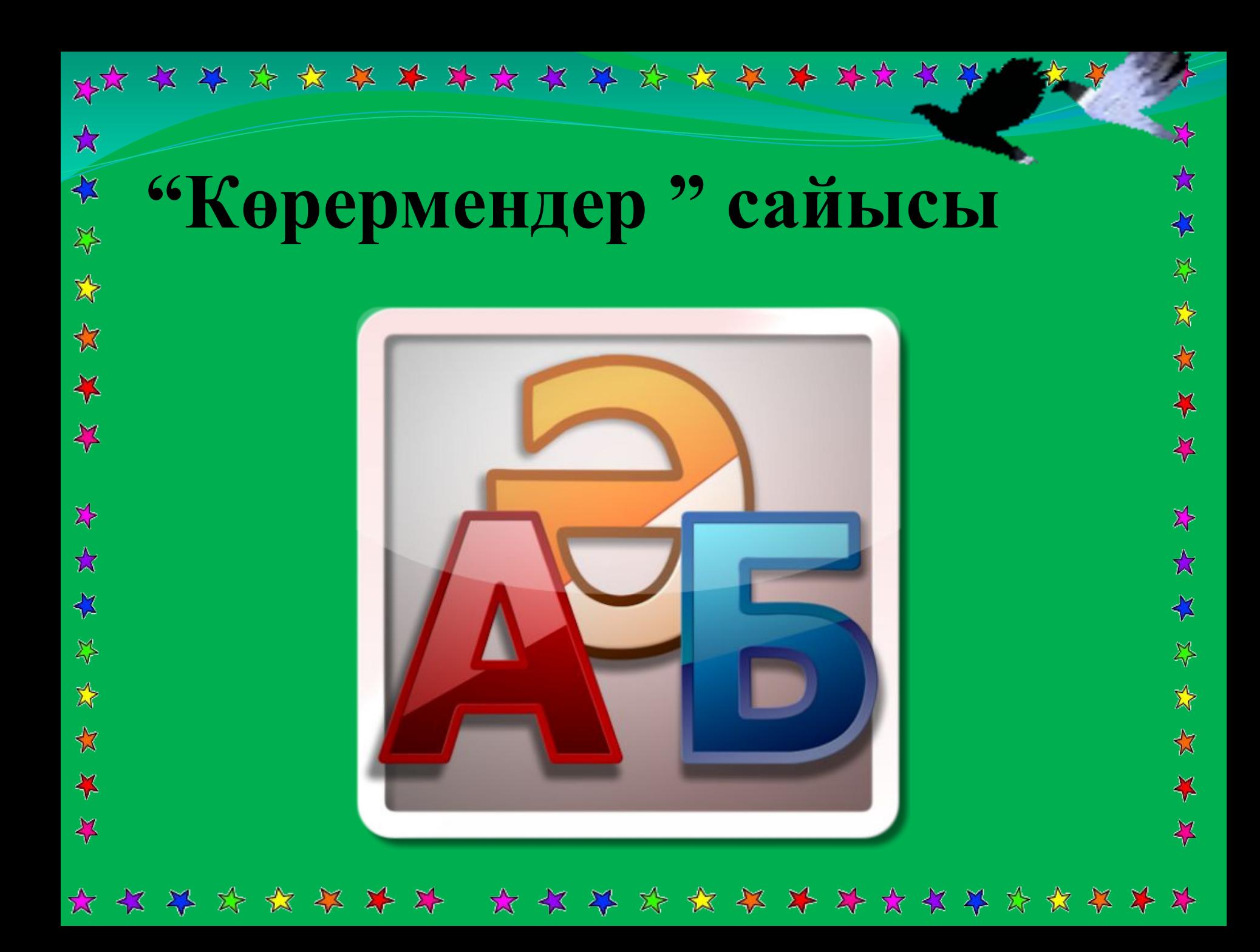

Терчесвин -----------------Такедис ------Галрлалмарпеом------Сорцеспро --------------Вдартка ----Магрампро -----------Ретпьюком -----------*ҚǯǼшыȁ --------------* 

*компьютер* винчестер **duckema** параллелограмм mpoueccop *kBadpam* программа **тышқан** 

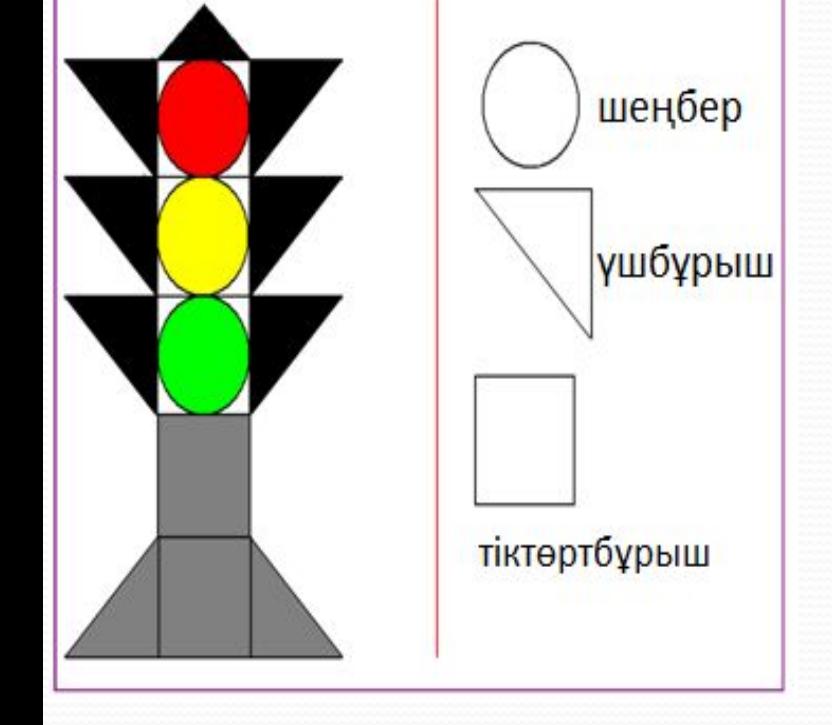

ашыңыз. 2. Берілген бағдаршамды салуға қажетті геометриялық фигураларды мысалдағыдай орналастыр. 3. Түстер палитрасымен бағдаршамды бояңдар.

1. Paint бағдарламасын

#### *«КǽǻǾьюȁǴǿ»ȁǽǰыǼǯ:*

#### *«Интернет»тобына:*

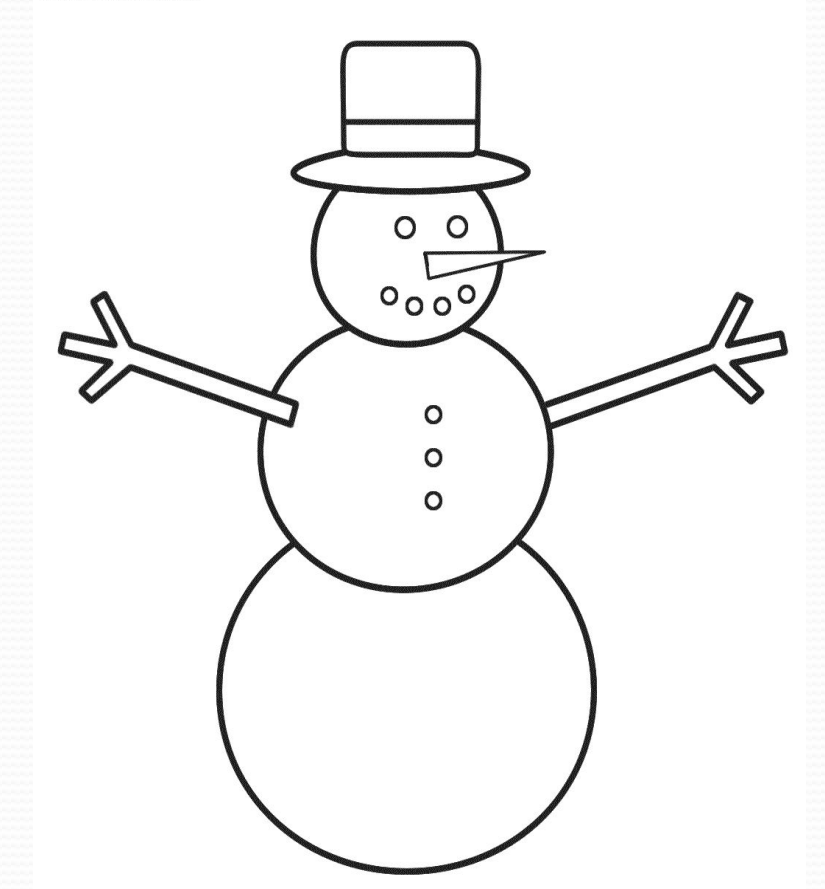

**DOBOG CENSIA C WWW.FAR** 

- 1. Paint графикалық редакторында аққаланың суретін (эллипс, түзу сызық, бүріккіш, құю, қарындаш, өшіргіш) құралдарын пайдаланып салыңыз.
- 2. Түстер палитрасымен аққаланы бояңыз.
- 3. Өз қалауыңмен осы бетті
	- толықтырып әсемде.
- 4. Жұмыс үстеліне сақтаңыз.

#### «Информатика» тобына:

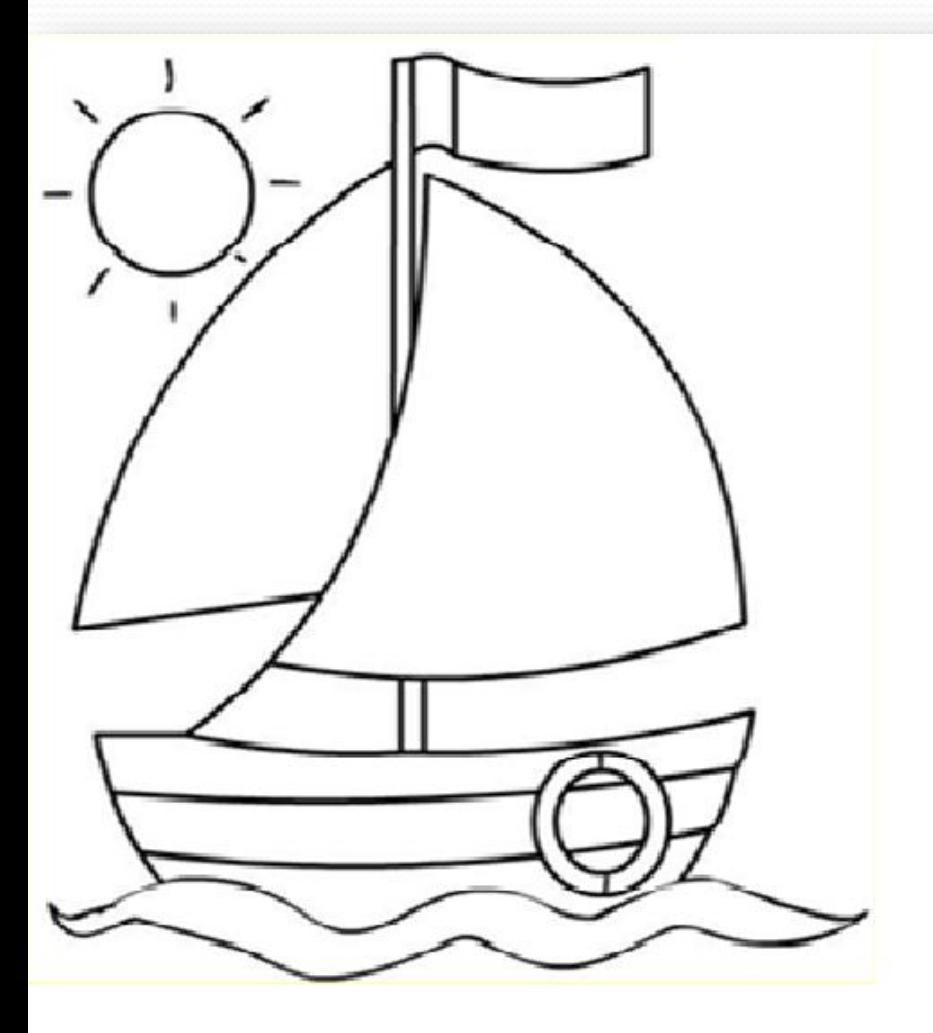

1. Paint графикалық редакторында кеменің суретін салу үшін керекті (эллипс, түзу сызық, бүріккіш, құю, қарындаш, өшіргіш) құралдарын пайдаланып салыңыз.

- 2. Түстер палитрасымен суретті әсемдеңіз.
	-
- 3. Өз қалауыңмен осы бетті

толықтырып әсемде.

4. Жұмыс үстеліне сақтаңыз.

\* \* \* \* \* \* \* \*

# **Шешімін**

# **тап**

\*\*\*\*\*\*\*\*

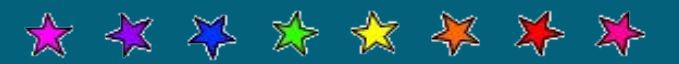

\* \* \* \* \* \* \* \*

*1. Ақпаратты қағазға шығарады Бұл құрылғы қалай деп аталады?* 

*2.Шекер жейтін ақ құтан Бір қазыққа байланды Аузына тістеп шекерін, Ол қазықты айналды* 

*3. Компьютердің айнасы Бағдарыңды таңдашы Сурет, сөзін көрсетіп Тиер саған пайдасы*

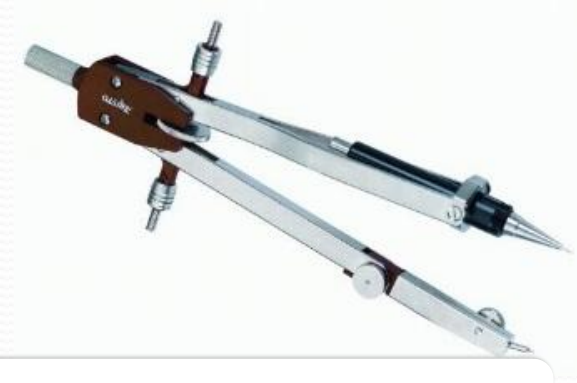

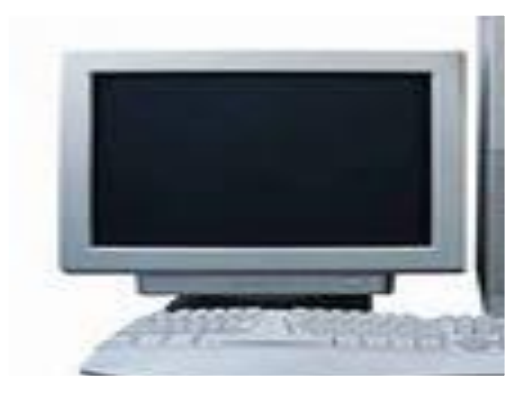

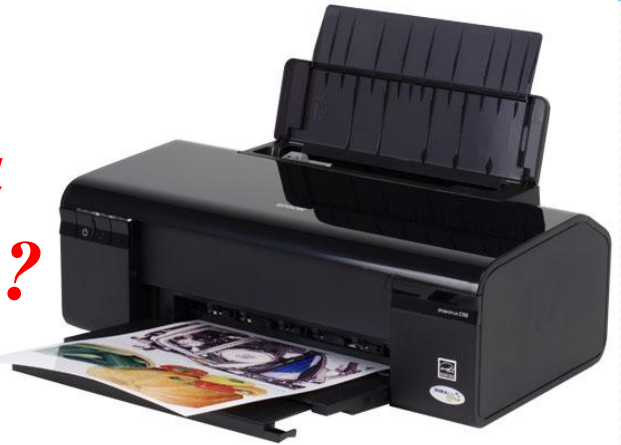

*1. Қанша тетік тізілген Саусағыңды сезінген Барлық сенің ойыңды Компьютерге енгізген* 

*2.Бар нəрсеге жетік Миы күшті тетік Ол арқылы сөйлесіп Кетесің шетелге де өтіп* 

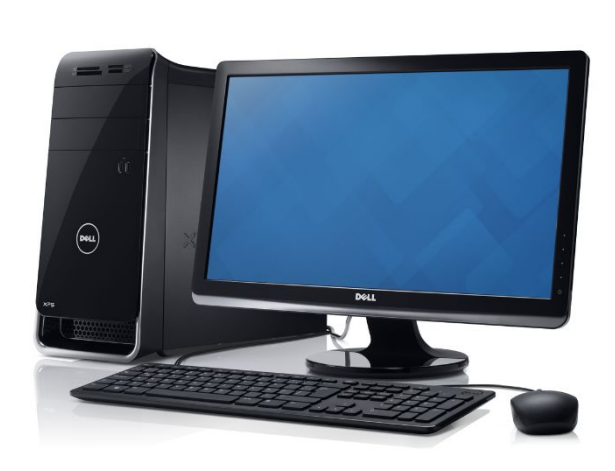

*3.Жоқ өзінде баста, қаста, мойында*<br>Ұзындығы жазулы бір бойында *Ұзындығы жазулы бір бойында* 

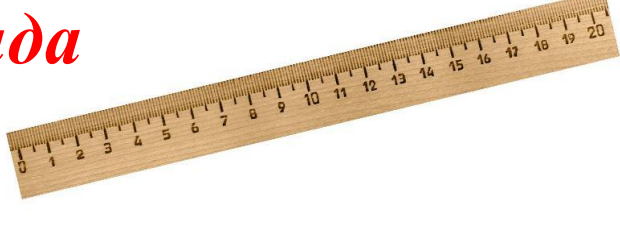

*1. Барлық сурет , мəтінді Компьютерге енгізген Керек емес жерін де Компьютерден өшірген*

*2.Ұзынтұра Жалқаубек Тұрмай ылғи жатады Қозғала қалса артынан Ешбір белгі қалмайды* 

*3.Алды артымыз шексіз де Жете алмайсың біздерге. Сəуле менен кесінді Шыққан тегін білсе де*

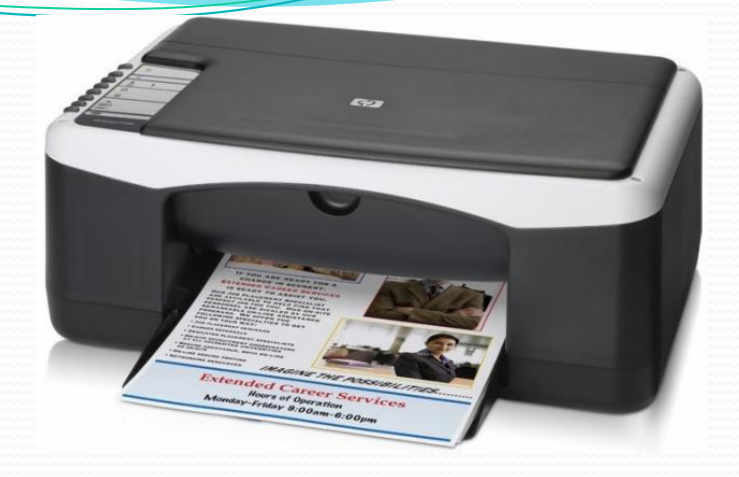

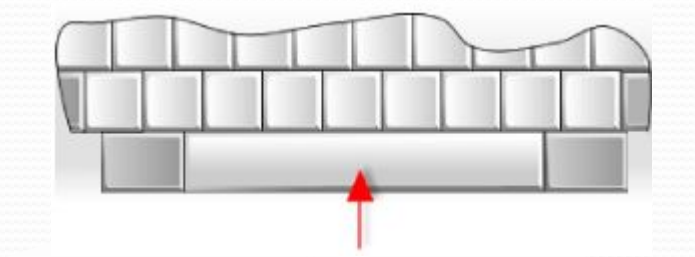

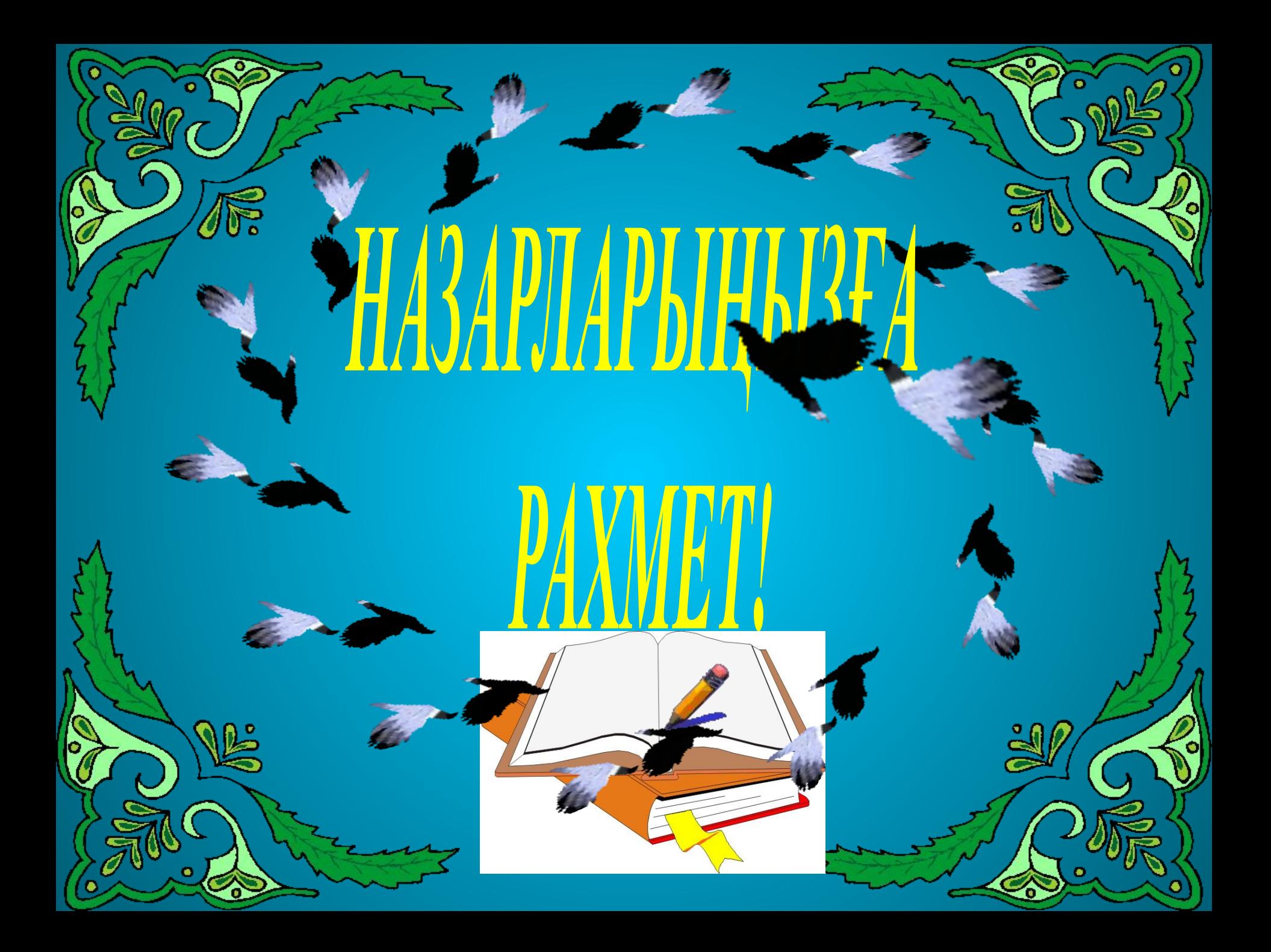